**Student Number** 

Name Jenny

## STA 312 s2023 Quiz 6

1. The Kapan-Meier estimate of the survival function is based on discrete time. Accordingly, let the survival time  $T$  be a discrete random variable with non-zero probability on the points  $t_1, t_2, \ldots$ . Let  $p_j$  = the probability of surviving past time  $t_j$ , given survival to time  $t_{j-1}$ . That is,  $p_j = P(T > t_j | T > t_{j-1}).$ 

(a) (3 points) Prove 
$$
p_j = \frac{S(t_j)}{S(t_{j-1})}
$$
.  
\n
$$
P_j = P(T > A_j | T > A_{j-1}) = \frac{P(T > A_{j-1})}{P(T > A_{j-1})}
$$
\n
$$
= \frac{P(T > A_j)}{P(T > A_{j-1})} = \frac{S(A_j)}{S(A_{j-1})}
$$

(b) (3 points) Assuming  $t_0 = 0$  and  $P(T > 0) = 1$  (which is very reasonable), prove  $S(t_3) =$  $p_1 p_2 p_3$ . This is a special case of something on the formula sheet, and of course you cannot use what you are proving.

$$
P_{1}P_{2}P_{3} = \frac{S(A_{1})}{S(A_{0})} \frac{S(A_{2})}{S(A_{1})} \frac{S(A_{3})}{S(A_{2})}
$$
  
=  $\frac{S(A_{3})}{S(A_{0})} = \frac{S(A_{2})}{1} = S(A_{3})$ 

added the maximum littelitions

2. (4 points) In Question 12 of Assignment 6, you were asked to plot the Kaplan-Meir and maximum likelihood estimates of  $S(t)$  for a small data set. Attach the plot and the R code that produced it to this quiz. On your printout, mark the code that produced the plot, and and write "Question 2" beside it. Make sure your name and student number appear on the printout and plot.

```
R version 4.2.3 (2023-03-15) -- "Shortstop Beagle"
Copyright (C) 2023 The R Foundation for Statistical Computing
Platform: x86_64-apple-darwin17.0 (64-bit)
```
R is free software and comes with ABSOLUTELY NO WARRANTY. You are welcome to redistribute it under certain conditions. Type 'license()' or 'licence()' for distribution details.

Natural language support but running in an English locale

```
R is a collaborative project with many contributors.
Type 'contributors()' for more information and
'citation()' on how to cite R or R packages in publications.
```

```
Type 'demo()' for some demos, 'help()' for on-line help, or
'help.start()' for an HTML browser interface to help.
Type 'q()' to quit R.
```

```
[R.app GUI 1.79 (8198) x86_64-apple-darwin17.0]
```

```
[Workspace restored from /Users/brunner/.RData]
[History restored from /Users/brunner/.Rapp.history]
```

```
> # A6> 
> rm(list=ls()); options(scipen=999)
> exdata = read.table("http://www.utstat.utoronto.ca/brunner/data/legal/expo.data2.txt") 
> head(exdata); Time = exdata$Time; Uncensored = exdata$Uncensored
   Time Uncensored
1 0.179 0
2 1.024 1
3 0.189 1
4 0.345 1
5 0.977 1
6 0.241 1
> 
> # 11(a)> # install.packages("survival",dependencies=TRUE) # Only need to do this once
> library(survival)
> y = Surv(Time,Uncensored)
> km = survfit(y \sim 1); km
Call: survfit(formula = y \sim 1)
      n events median 0.95LCL 0.95UCL
[1,] 50 40 0.351 0.284 0.758
> sumkm = summary(km); sumkm
Call: survfit(formula = y \sim 1)
  time n.risk n.event survival std.err lower 95% CI upper 95% CI
 0.026 50 2 0.9600 0.0277 0.90719 1.000
 0.032 47 1 0.9396 0.0338 0.87557 1.000
 0.058 44 1 0.9182 0.0392 0.84448 0.998
 0.062 43 1 0.8969 0.0437 0.81511 0.987
 0.100 41 1 0.8750 0.0478 0.78610 0.974
```

```
 0.101 40 1 0.8531 0.0514 0.75811 0.960
 0.109 39 1 0.8312 0.0545 0.73095 0.945
 0.117 38 1 0.8094 0.0573 0.70448 0.930
 0.118 37 1 0.7875 0.0598 0.67860 0.914
 0.165 36 1 0.7656 0.0620 0.65324 0.897
 0.173 35 1 0.7437 0.0640 0.62835 0.880
 0.179 34 1 0.7219 0.0657 0.60388 0.863
0.189 32 1 0.6993 0.0674 0.57888 0.845<br>
0.239 31 1 0.6768 0.0689 0.55428 0.826<br>
0.241 30 1 0.6542 0.0702 0.53007 0.007
 0.239 31 1 0.6768 0.0689 0.55428 0.826
 0.241 30 1 0.6542 0.0702 0.53007 0.807
 0.265 29 1 0.6316 0.0713 0.50621 0.788
 0.284 28 1 0.6091 0.0723 0.48270 0.769
 0.318 27 1 0.5865 0.0730 0.45951 0.749
 0.338 26 1 0.5640 0.0736 0.43665 0.728
 0.345 25 1 0.5414 0.0741 0.41409 0.708
 0.350 24 1 0.5188 0.0743 0.39184 0.687
 0.351 23 1 0.4963 0.0744 0.36988 0.666
 0.450 21 1 0.4727 0.0745 0.34697 0.644
 0.466 20 1 0.4490 0.0745 0.32441 0.622
 0.478 19 1 0.4254 0.0742 0.30220 0.599
 0.499 18 1 0.4018 0.0738 0.28035 0.576
 0.514 17 1 0.3781 0.0731 0.25886 0.552
 0.515 16 1 0.3545 0.0723 0.23774 0.529
 0.634 15 1 0.3309 0.0712 0.21701 0.504
 0.758 13 1 0.3054 0.0701 0.19473 0.479
 0.864 10 1 0.2749 0.0694 0.16752 0.451
 0.977 8 1 0.2405 0.0687 0.13736 0.421
 1.024 7 1 0.2061 0.0670 0.10907 0.390
 1.027 6 1 0.1718 0.0640 0.08277 0.357
 1.068 5 1 0.1374 0.0597 0.05864 0.322
 1.172 4 1 0.1031 0.0538 0.03708 0.287
1.188 3 1 0.0687 0.0455 0.01876 0.252<br>1.601 3 1 0.0687 0.0455 0.01876 0.252
 1.601 2 1 0.0344 0.0333 0.00514 0.230
 1.836 1 1 0.0000 NaN NA NA
> 
> # (b) S-hat(0:062) = 0.8969
> 
> # (c) and (d)
> # p-hat 1 2 3 4
        > 48/50 * 46/47 * 43/44 * 42/43
[1] 0.8968665
> 
> 
> # (e) This way of doing it requires you to realize sumkm is a list.
> # The numbers could also be entered by hand.
> # Try sumkm[1], sumkm[2] etc. to find out.
> n = sumkm$n.risk; d = sumkm$n.event; Shat = sumkm$surv
> Shat[4] # Another way to answer (b)
[1] 0.8968665
> 
> se4 = Shat[4] * sqrt(sum(d[1:4]/(n[1:4]*(n[1:4]-d[1:4])))); se4 # 0.04373656
[1] 0.04373656
> 
> # This should agree with the hand" calculation. Get 0.04373819
> 0.8969 * sqrt(sum(d[1:4]/(n[1:4]*(n[1:4]-d[1:4]))))
```

```
[1] 0.04373819
> 
> # (f)
> plot(km)
> 
> 
> # 12> # (a)> # First, from last week (Assignment 5),
> 
> # A5 Q2a) MLE
> lambdahat = sum(Uncensored)/sum(Time); lambdahat
[1] 1.717107
> 
> # A5 Q2b Estimated asymptotic variance
> vhat = lambdahat\wedge2 / sum(Uncensored); vhat # Estimated asymptotic variance
[1] 0.07371138
> se = sqrt(vhat); se
[1] 0.2714984
> 
> # A5 Q2c) 95% CI for lambda
> lower95 = lambdahat - 1.96*se; upper95 = lambdahat + 1.96*se
> c(lower95,upper95)
[1] 1.184970 2.249244
> 
> # Now get to 12a from A6
> # Median of an exponential is log(2)/lambda
> medhat = log(2)/lambdahat; medhat
[1] 0.4036716
> 
> # There are two ways to get a CI ...
> 
> 
> # (b) Add MLE of S(t) to plot
> t = seq(from=0, to=1.8, length=101)> Shat = exp(-lambdahat*t)
> lines(t,Shat)
> title('Kaplan-Meier and MLE (MLE is smooth)')
> 
> 
> 
> 
> 
                                                          Question 2
```
## **Kaplan-Meier and MLE (MLE is smooth)**

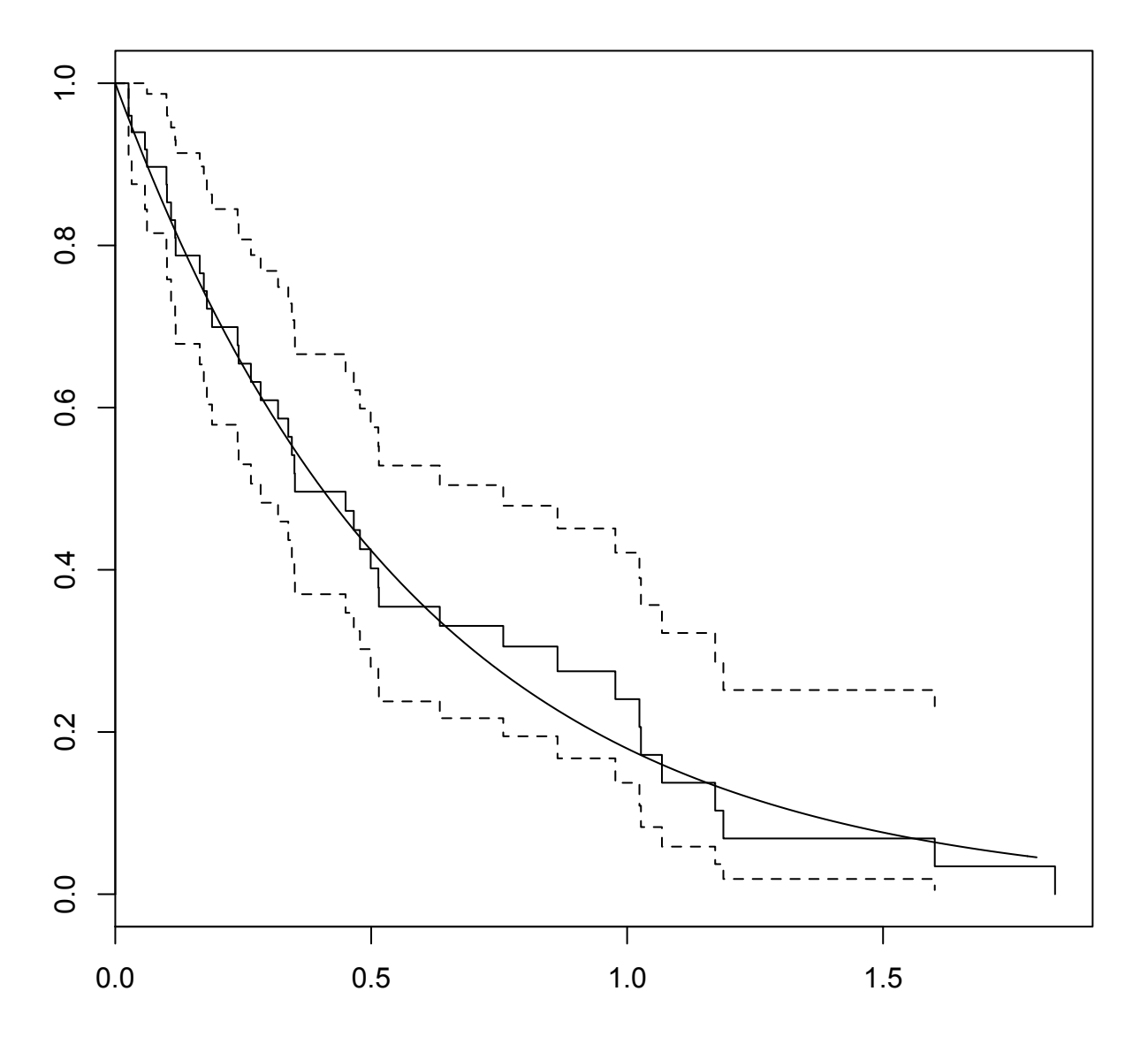